## *ЗАЙЦЕВ С. С., БАГМУТ І. О.*

## **РОЗРОБКА КОМП`ЮТЕРНОГО ВОЄННО-СТРАТЕГІЧНОГО СИМУЛЯТОРА. ПРОЕКТУВАННЯ ТА РОЗРОБКА ІНСТРУМЕНТАРІЮ**

**Вступ.** Сучасний рівень технологій дозволяє відтворювати і моделювати здавалось би найнеймовірніші процеси. Резонно було б використовувати ці можливості скрізь де можна отримати різноманітні додаткові вигоди. Для економії ресурсів та дорогоцінного часу були розроблені засоби, які дозволяють моделювати всі сфери життєдіяльності людини без будь-яких небезпечних наслідків. Основною перевагою моделювання, перед усім, можна назвати можливість більш детально розглянути її поведінку у певній сфері діяльності об'єкту, що моделюється.

Все більшу популярність набирає моделювання локальних військових конфліктів з метою отримання максимуму корисної інформації.

Наприклад, існують дві ворожі фракції. Кожна сторона повинна перевершити другу силовим методом. Базовими елементами моделі являються бойові одиниці, та ресурси.

Перед усім, моделювання представляє собою високонавантажений обчислювальний процес, тому вони переносяться на комп'ютери або групи комп'ютерів (об'єднані в кластери). Для відображення процесів найчастіше використовуються графічні фреймворки (графічні движки). В нашому випадку використовувався Irrlicht, який являється повністю відкритою технологією.

**Постановка задачі.** В процесі виконання роботи необхідно сформувати основні напрямки автоматизації, оптимізації та прискорення процесу розробки. Більшість таких напрямків являються очевидними і були відомі на ранніх етапах розробки проекту. Основними такими задачами були визначені:

– проста робота з ресурсами, їх збір, компіляція та упаковка в архів;

– генерація ландшафту та наповнення його архітектурними спорудами та природними елементами (деревами, ріками, рослинами та іншим);

– створення атласів, що вміщують компактно розташовані графічні зображення;

– створення спецефектів

– створення мультикомпонентних об'єктів, де кожен з компонентів може мати свою модель поведінки (наприклад шасі танків). Це дасть можливість створювати безліч об'єктів та нових компонент на основі базових інструментів;

– проектування поведінки компонент та об'єктів використовуючи набір графів.

Після визначення кола таких завдань постала необхідність в розробці інструментів, які б дозволили справитися з поставленим завданням.

**Основні результати.** На даний момент зібрана система з різних сторонніх компонентів (відкритих бібліотек), та власних реалізацій деяких патернів. Ця система дозволяє досить просто працювати з графікою, без зайвих зусиль змінювати стан програми в процесі роботи, працювати з ресурсами та багато іншого.

На базі цієї системи розробляються різноманітні інструменти, наприклад редактор місцевості, в якому на даний момент реалізовано немало можливостей, серед яких:

завантаження карти висот та генерація ландшафту;

– система пензлів та їх взаємодія з ландшафтом (рис. 1);

– пензель для зміни висоти ландшафту з використанням радіального градієнта.

– пензель, що дозволяє розміщувати статичну декорації (рослини, будинки, гірські масиви);

– можливість змінювати скайбокс (небо);

– можливість завантажувати кару деталей;

– експорт в xml файл з посиланнями на ресурси.

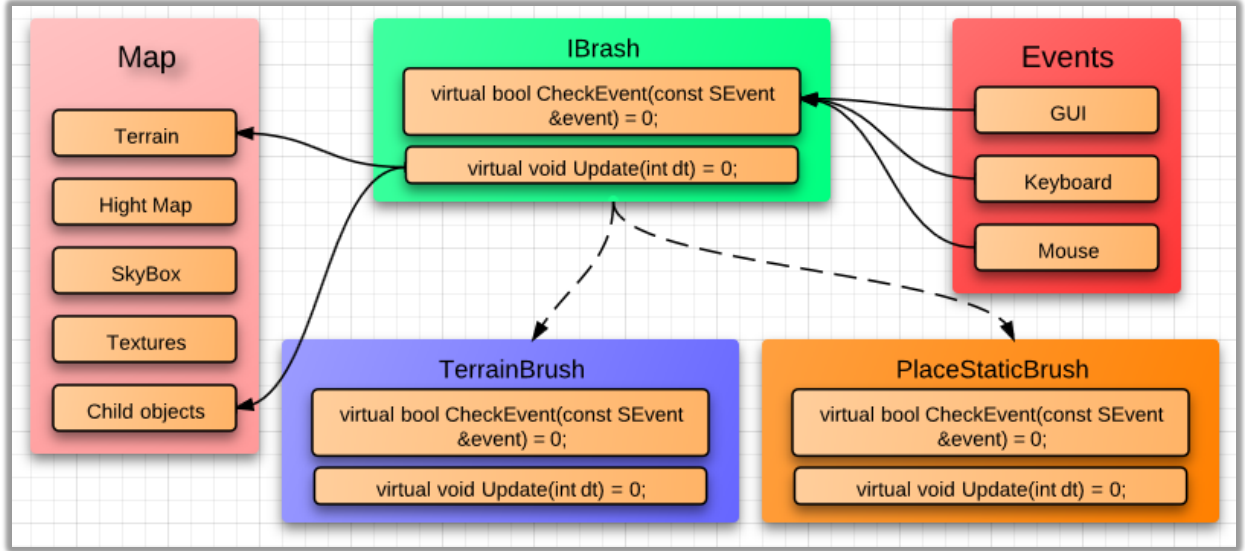

Рис. 1 – Взаємодія пензлів з об'єктом Map

**Висновки.** Як результат була розроблена підпрограма, що дозволяє створювати віртуальне середовище, з подальшим його використанням в других проектах для взаємодії з користувачем.

Дана програма має графічний інтерфейс, що дозволяє здійснювати всі необхідні маніпуляції без втручання програмістів у виробничий процес.

Оскільки описаний інструмент все ще знаходиться в активній стадії розробки, його можливості будуть значно розширені. В програмі закладено простий інтерфейс для створення нових пензлів, крім того можна розширити

функціональність вже існуючих, додавши їм певні параметри, які міг би налаштовувати користувач.

Список літератури: 1. Харви М. Дейтел, Пол Дж. Дейтел. "Как программировать на С++". - М.: Питер. - 2004. - 1007с. 2. Стивен Прата. "Язык программирования С++". - К.: Питер. - 2007. -1184с. 3. Герберт Шилдт "Полный справочник по С". - М.: Вильямс, - 2007. - 704с.

УДК 519.95

## ЗАЙЦЕВА А. И., АНДРЕЕВ Ю. М., д-р техн. наук

## УПРАВЛЕНИЕ ПРОСТРАНСТВЕННО-ДВИГАЮЩИМИСЯ УСТРОЙСТВАМИ С УЧЕТОМ ХАРАКТЕРИСТИК ДЕЙСТВУЮЩИХ СИЛ

Введение. Моделирование динамики роботов - манипуляторов является одной из сложных задач. Это связано с проблемой составления динамических уравнений для пространственных механизмов, а также их интегрированием. С появлением систем компьютерной алгебры упростился процесс получения появились эффективные аналитические уравнений,  $\overline{M}$ алгоритмы для кинетического динамического таких систем. работе  $\overline{\mathbf{M}}$ анализа B демонстрируются разработанные и встроенные в ССКА КиДиМ аналитические алгоритмы и применение такой вычислительной системы для расчетов кинематики, статики, динамики робототехнических систем.

Постановка задачи. Заданием работы является определение законов пространственного движения звеньев механизма манипулятора и силового обеспечения перемещения его схвата от начального положения в конечное. Эта задача разбивается на три подзадачи - задачу начального позиционирования, обратную задачу кинематики и обратную задачу динамики. Исходное позиционирование это определение обобщенных координат, соответствующие требуемому начальному положению и ориентации схвата манипулятора. Обратная задача кинематики заключается в вычислении законов изменения обобщенных координат, отвечающих закону движения в пространстве схвата с деталью, который совместим с начальным и конечным положением детали. Обратная задача динамики решает проблему нахождения законов изменения сил и моментов в сочленениях механизма манипуляционной системы. Начальное и конечное положения детали определяется при условии достижения ее схватом. Закон изменения ее положения в пространстве определяется в условиях движения за заданный промежуток времени и нулевых скоростях ухода от начального и подхода до конечного положения. После решения указанных задач определения движения манипуляционной системы с заданным начальным положением и под действием определенных сил и моментов нужно